# **Can Windows 8 Read Ext3 Partitions 621.htm**

**Steve Shah**

 **High Availability and Disaster Recovery Options for DB2 for Linux, UNIX, and Windows** Stanislaw Bartkowski,Ciaran De Buitlear,Adrian Kalicki,Michael Loster,Marcin Marczewski,Anas Mosaad,Jan Nelken,Mohamed Soliman,Klaus Subtil,Marko Vrhovnik,Karol Zimnol,IBM Redbooks,2012-10-18 As organizations strive to do more with less, IBM® DB2® for Linux, UNIX, and Windows provides various built-in high availability features. DB2 further provides high availability solutions by using enterprise system resources with broad support for clustering software, such as IBM PowerHA® SystemMirror®, IBM Tivoli® System Automation for Multiplatforms (Tivoli SA MP), and Microsoft Windows Cluster Server. This IBM Redbooks® publication describes the DB2 high availability functions and features, focusing on High Availability Disaster Recovery (HADR) in the OLTP environment. The book provides a detailed description of HADR, including setup, configuration, administration, monitoring, and preferred practices. This book explains how to configure Cluster software PowerHA, Tivoli SA MP, and MSCS with DB2 and show how to use these products to automate HADR takeover. DB2 also provides unprecedented enterprise-class disaster recovery capability. This book covers single system view backup, backup and restore with snapshot backup, and the db2recovery command, in detail. This book is intended for database administrators and information management professionals who want to design, implement, and support a highly available DB2 system.

 **A Practical Guide to Ubuntu Linux** Mark G. Sobell,2011 The Most Complete, Easy-to-Follow Guide to Ubuntu Linux The #1 Ubuntu server resource, fully updated for Ubuntu 10.4 (Lucid Lynx) the Long Term Support (LTS) release many companies will rely on for years! Updated JumpStarts help you set up Samba, Apache, Mail, FTP, NIS, OpenSSH, DNS, and other complex servers in

minutes Hundreds of up-to-date examples, plus comprehensive indexes that deliver instant access to answers you can trust Mark Sobell's A Practical Guide to Ubuntu Linux®, Third Edition, is the most thorough and up-to-date reference to installing, configuring, and working with Ubuntu, and also offers comprehensive coverage of servers--critical for anybody interested in unleashing the full power of Ubuntu. This edition has been fully updated for Ubuntu 10.04 (Lucid Lynx), a milestone Long Term Support (LTS) release, which Canonical will support on desktops until 2013 and on servers until 2015. Sobell walks you through every essential feature and technique, from installing Ubuntu to working with GNOME, Samba, exim4, Apache, DNS, NIS, LDAP, g ufw, firestarter, iptables, even Perl scripting. His exceptionally clear explanations demystify everything from networking to security. You'll find full chapters on running Ubuntu from the command line and desktop (GUI), administrating systems, setting up networks and Internet servers, and much more. Fully updated JumpStart sections help you get complex servers running--often in as little as five minutes. Sobell draws on his immense Linux knowledge to explain both the hows and the whys of Ubuntu. He's taught hundreds of thousands of readers and never forgets what it's like to be new to Linux. Whether you're a user, administrator, or programmer, you'll find everything you need here- now, and for many years to come. The world's most practical Ubuntu Linux book is now even more useful! This book delivers Hundreds of easy-to-use Ubuntu examples Important networking coverage, including DNS, NFS, and Cacti Coverage of crucial Ubuntu topics such as sudo and the Upstart init daemon More detailed, usable coverage of Internet server configuration, including Apache (Web) and exim4 (email) servers State-of-the-art security techniques, including up-to-date firewall setup techniques using gufw and iptables, and a full chapter on OpenSSH A complete introduction to Perl scripting for automated administration Deeper coverage of essential admin

tasks-from managing users to CUPS printing, configuring LANs to building a kernel Complete instructions on keeping Ubuntu systems up-to-date using aptitude, Synaptic, and the Software Sources window And much more...including a 500+ term glossary Includes DVD! Get the full version of Lucid Lynx, the latest Ubuntu LTS release!

 Exploring Raspberry Pi Derek Molloy,2016-06-13 Expand Raspberry Pi capabilities with fundamental engineering principles Exploring Raspberry Pi is the innovators guide to bringing Raspberry Pi to life. This book favors engineering principles over a 'recipe' approach to give you the skills you need to design and build your own projects. You'll understand the fundamental principles in a way that transfers to any type of electronics, electronic modules, or external peripherals, using a learning by doing approach that caters to both beginners and experts. The book begins with basic Linux and programming skills, and helps you stock your inventory with common parts and supplies. Next, you'll learn how to make parts work together to achieve the goals of your project, no matter what type of components you use. The companion website provides a full repository that structures all of the code and scripts, along with links to video tutorials and supplementary content that takes you deeper into your project. The Raspberry Pi's most famous feature is its adaptability. It can be used for thousands of electronic applications, and using the Linux OS expands the functionality even more. This book helps you get the most from your Raspberry Pi, but it also gives you the fundamental engineering skills you need to incorporate any electronics into any project. Develop the Linux and programming skills you need to build basic applications Build your inventory of parts so you can always make it work Understand interfacing, controlling, and communicating with almost any component Explore advanced applications with video, audio, real-world interactions, and more Be free to adapt and create with Exploring Raspberry Pi.

 **Network Security Bible** Eric Cole,2011-03-31 The comprehensive A-to-Z guide on network security, fully revised and updated Network security is constantly evolving, and this comprehensive guide has been thoroughly updated to cover the newest developments. If you are responsible for network security, this is the reference you need at your side. Covering new techniques, technology, and methods for approaching security, it also examines new trends and best practices being used by many organizations. The revised Network Security Bible complements the Cisco Academy course instruction in networking security. Covers all core areas of network security and how they interrelate Fully revised to address new techniques, technology, and methods for securing an enterprise worldwide Examines new trends and best practices in use by organizations to secure their enterprises Features additional chapters on areas related to data protection/correlation and forensics Includes cutting-edge topics such as integrated cybersecurity and sections on Security Landscape, with chapters on validating security, data protection, forensics, and attacks and threats If you need to get up to date or stay current on network security, Network Security Bible, 2nd Edition covers everything you need to know.

 Advances in Digital Forensics XIV Gilbert Peterson,Sujeet Shenoi,2018-08-29 ADVANCES IN DIGITAL FORENSICS XIV Edited by: Gilbert Peterson and Sujeet Shenoi Digital forensics deals with the acquisition, preservation, examination, analysis and presentation of electronic evidence. Computer networks, cloud computing, smartphones, embedded devices and the Internet of Things have expanded the role of digital forensics beyond traditional computer crime investigations. Practically every crime now involves some aspect of digital evidence; digital forensics provides the techniques and tools to articulate this evidence in legal proceedings. Digital forensics also has myriad intelligence applications; furthermore, it has a vital role in information assurance -

investigations of security breaches yield valuable information that can be used to design more secure and resilient systems. Advances in Digital Forensics XIV describes original research results and innovative applications in the discipline of digital forensics. In addition, it highlights some of the major technical and legal issues related to digital evidence and electronic crime investigations. The areas of coverage include: Themes and Issues; Forensic Techniques; Network Forensics; Cloud Forensics; and Mobile and Embedded Device Forensics. This book is the fourteenth volume in the annual series produced by the International Federation for Information Processing (IFIP) Working Group 11.9 on Digital Forensics, an international community of scientists, engineers and practitioners dedicated to advancing the state of the art of research and practice in digital forensics. The book contains a selection of nineteen edited papers from the Fourteenth Annual IFIP WG 11.9 International Conference on Digital Forensics, held in New Delhi, India in the winter of 2018. Advances in Digital Forensics XIV is an important resource for researchers, faculty members and graduate students, as well as for practitioners and individuals engaged in research and development efforts for the law enforcement and intelligence communities. Gilbert Peterson, Chair, IFIP WG 11.9 on Digital Forensics, is a Professor of Computer Engineering at the Air Force Institute of Technology, Wright-Patterson Air Force Base, Ohio, USA. Sujeet Shenoi is the F.P. Walter Professor of Computer Science and a Professor of Chemical Engineering at the University of Tulsa, Tulsa, Oklahoma, USA.

 *Linux Administration* Steve Shah,2001 Learn to install and administer Linux on an individual workstation or an entire network with this comprehensive in depth reference. You'll find everything you need to get up and running with any Linux distribution, including the latest version of Red Hat. Updated to cover the new 2.4 kernel and complete with an expanded section on advanced

networking, this book shows you how to install and configure Linux, set up Internet services, handle single-host administration, and much more. Plus, you'll get eight pages of blueprints illustrating the differences between Linux and Windows NT/2000. If you are a professional administrator wanting to bring Linux into your network topology, a home user with multiple machines wanting to build a simple home network, or are migrating from Windows, then you need this book.

 **Advances in Digital Forensics XII** Gilbert Peterson,Sujeet Shenoi,2016-09-19 Digital forensics deals with the acquisition, preservation, examination, analysis and presentation of electronic evidence. Networked computing, wireless communications and portable electronic devices have expanded the role of digital forensics beyond traditional computer crime investigations. Practically every crime now involves some aspect of digital evidence; digital forensics provides the techniques and tools to articulate this evidence. Digital forensics also has myriad intelligence applications. Furthermore, it has a vital role in information assurance -- investigations of security breaches yield valuable information that can be used to design more secure systems. Advances in Digital Forensics XII describes original research results and innovative applications in the discipline of digital forensics. In addition, it highlights some of the major technical and legal issues related to digital evidence and electronic crime investigations. The areas of coverage include: Themes and Issues, Mobile Device Forensics, Network Forensics, Cloud Forensics, Social Media Forensics, Image Forensics, Forensic Techniques, and Forensic Tools. This book is the twelfth volume in the annual series produced by the International Federation for Information Processing (IFIP) Working Group 11.9 on Digital Forensics, an international community of scientists, engineers and practitioners dedicated to advancing the state of the art of research and practice in digital forensics. The book contains a selection of twenty edited papers from the Twelfth Annual IFIP WG 11.9 International

Conference on Digital Forensics, held in New Delhi, India in the winter of 2016. Advances in Digital Forensics XII is an important resource for researchers, faculty members and graduate students, as well as for practitioners and individuals engaged in research and development efforts for the law enforcement and intelligence communities. Gilbert Peterson, Chair, IFIP WG 11.9 on Digital Forensics, is a Professor of Computer Engineering at the Air Force Institute of Technology, Wright-Patterson Air Force Base, Ohio, USA. Sujeet Shenoi is the F.P. Walter Professor of Computer Science and a Professor of Chemical Engineering at the University of Tulsa, Tulsa, Oklahoma, USA.

 Linux Security Cookbook Daniel J. Barrett,Richard E. Silverman,Robert G. Byrnes,2003-06-02 Computer security is an ongoing process, a relentless contest between system administrators and intruders. A good administrator needs to stay one step ahead of any adversaries, which often involves a continuing process of education. If you're grounded in the basics of security, however, you won't necessarily want a complete treatise on the subject each time you pick up a book. Sometimes you want to get straight to the point. That's exactly what the new Linux Security Cookbook does. Rather than provide a total security solution for Linux computers, the authors present a series of easy-to-follow recipes--short, focused pieces of code that administrators can use to improve security and perform common tasks securely.The Linux Security Cookbook includes real solutions to a wide range of targeted problems, such as sending encrypted email within Emacs, restricting access to network services at particular times of day, firewalling a webserver, preventing IP spoofing, setting up key-based SSH authentication, and much more. With over 150 ready-to-use scripts and configuration files, this unique book helps administrators secure their systems without having to look up specific syntax. The book begins with recipes devised to establish a secure system, then moves on to secure day-to-day practices, and concludes with techniques to help your system stay

secure.Some of the recipes you'll find in this book are: Controlling access to your system from firewalls down to individual services, using iptables, ipchains, xinetd, inetd, and more Monitoring your network with tcpdump, dsniff, netstat, and other tools Protecting network connections with Secure Shell (SSH) and stunnel Safeguarding email sessions with Secure Sockets Layer (SSL) Encrypting files and email messages with GnuPG Probing your own security with password crackers, nmap, and handy scripts This cookbook's proven techniques are derived from hard-won experience. Whether you're responsible for security on a home Linux system or for a large corporation, or somewhere in between, you'll find valuable, to-the-point, practical recipes for dealing with everyday security issues. This book is a system saver.

Advanced Bash Scripting Guide Mendel Cooper,

 **Exploring BeagleBone** Derek Molloy,2014-12-05 In-depth instruction and practical techniques for building with the BeagleBone embedded Linux platform Exploring BeagleBone is a hands-on guide to bringing gadgets, gizmos, and robots to life using the popular BeagleBone embedded Linux platform. Comprehensive content and deep detail provide more than just a BeagleBone instruction manual—you'll also learn the underlying engineering techniques that will allow you to create your own projects. The book begins with a foundational primer on essential skills, and then gradually moves into communication, control, and advanced applications using C/C++, allowing you to learn at your own pace. In addition, the book's companion website features instructional videos, source code, discussion forums, and more, to ensure that you have everything you need. The BeagleBone's small size, high performance, low cost, and extreme adaptability have made it a favorite development platform, and the Linux software base allows for complex yet flexible functionality. The BeagleBone has applications in smart buildings, robot control, environmental sensing, to name a

few; and, expansion boards and peripherals dramatically increase the possibilities. Exploring BeagleBone provides a reader-friendly guide to the device, including a crash course in computer engineering. While following step by step, you can: Get up to speed on embedded Linux, electronics, and programming Master interfacing electronic circuits, buses and modules, with practical examples Explore the Internet-connected BeagleBone and the BeagleBone with a display Apply the BeagleBone to sensing applications, including video and sound Explore the BeagleBone's Programmable Real-Time Controllers Hands-on learning helps ensure that your new skills stay with you, allowing you to design with electronics, modules, or peripherals even beyond the BeagleBone. Insightful guidance and online peer support help you transition from beginner to expert as you master the techniques presented in Exploring BeagleBone, the practical handbook for the popular computing platform.

 *Ubuntu Linux Unleashed 2021 Edition* Matthew Helmke,2020-08-18 Covers 20.04, 20.10, and 21.04 Ubuntu Linux Unleashed 2021 Edition is filled with unique and advanced information for everyone who wants to make the most of the Ubuntu Linux operating system. This new edition has been thoroughly updated by a long-time Ubuntu user and early community leader to reflect the exciting new Ubuntu 20.04 LTS release, with a forthcoming online update mid-2021, at the halfway mark before the next LTS release comes out. Linux writer Matthew Helmke covers all you need to know about Ubuntu 20.04 LTS installation, configuration, productivity, command-line usage, development, systems administration, server operations, networking, virtualization, cloud computing, DevOps, and more—including intermediate-to-advanced techniques you won't find in any other book. Helmke presents up-to-the-minute introductions to Ubuntu's key productivity and web development tools, programming languages, hardware support, and more. You'll find new or

improved coverage of the Ubuntu desktop experience, common web servers and software stacks, an introduction to containers like Docker and Kubernetes, as well as a wealth of systems administration information that is stable and valuable over many years. Configure and use the Ubuntu desktop Get started with multimedia and productivity applications Manage Linux services, users, and software packages Administer and run Ubuntu from the command line Automate tasks and use shell scripting Provide secure remote access and configure a secure VPN Manage kernels and modules Administer file, print, email, proxy, LDAP, DNS, and HTTP servers (Apache, Nginx, or alternatives) Work with databases (SQL) and learn about NoSQL alternatives Get started with virtualization and cloud deployment, including information about containers Learn about options for managing large numbers of servers, including in the cloud Learn the basics about popular programming languages including Python, PHP, Perl, and gain an introduction to new alternatives such as Go and Rust

 Pro Linux System Administration Dennis Matotek,James Turnbull,Peter Lieverdink,2017-03-14 Implement a SOHO or SMB Linux infrastructure to expand your business and associated IT capabilities. Backed by the expertise and experienced guidance of the authors, this book provides everything you need to move your business forward. Pro Linux System Administration makes it easy for small- to medium–sized businesses to enter the world of zero–cost software running on Linux and covers all the distros you might want to use, including Red Hat, Ubuntu, Debian, and CentOS. Pro Linux System Administration takes a layered, component–based approach to open source business systems, while training system administrators as the builders of business infrastructure. Completely updated for this second edition, Dennis Matotek takes you through an infrastructure-as-code approach, seamlessly taking you through steps along the journey of Linux administration with all you need to master complex systems. This edition now includes Jenkins, Ansible, Logstash and more.

What You'll Learn: Understand Linux architecture Build, back up, and recover Linux servers Create basic networks and network services with Linux Build and implement Linux infrastructure and services including mail, web, databases, and file and print Implement Linux security Resolve Linux performance and capacity planning issues Who This Book Is For: Small to medium–sized business owners looking to run their own IT, system administrators considering migrating to Linux, and IT systems integrators looking for an extensible Linux infrastructure management approach.

 Polish Revolutionary Populism Peter Brock,1977-12-15 Polish populism, which advocated agrarian socialism by either revolutionary or reformist means, emerged first among the émigrés who had left Poland after the Russians defeated the nationalist uprising of 1830. In exile they came into contact with the ideas of French 'Utopian' socialists such as Babeuf, Saint-Simon, Fourier, and Cabet, and they attempted to adapt these ideas to the very different conditions prevailing in their east European homeland. Thus this version of populism preceded in time, and probably influenced, the emergence of the ideas of the better-known Russian narodniks. Polish Revolutionary Populism describes the activities and conflicting ideologies of the various organizations, abroad and in partitioned Poland, which were struggling for national independence and for agrarian and social reform. Like the author's recent work, The Slovak National Awakening, this book deals with the emerging national aspirations characteristic of central and eastern Europe at the time and with the variety of political and social theories that made debate so acrimonious.

 **Quality Of Protection** Dieter Gollmann,Fabio MASSACCI,Artsiom Yautsiukhin,2008-05-06 Quality of Protection: Security Measurements and Metrics is an edited volume based on the Quality of Protection Workshop in Milano, Italy (September 2005). This volume discusses how security research can progress towards quality of protection in security comparable to quality of service in

networking and software measurements, and metrics in empirical software engineering. Information security in the business setting has matured in the last few decades. Standards such as IS017799, the Common Criteria (ISO15408), and a number of industry certifications and risk analysis methodologies have raised the bar for good security solutions from a business perspective. Designed for a professional audience composed of researchers and practitioners in industry, Quality of Protection: Security Measurements and Metrics is also suitable for advanced-level students in computer science.

 **Linux Administration: A Beginner's Guide, Seventh Edition** Wale Soyinka,2015-12-22 Now with a virtual machine showcasing the book's test system configuration, Linux Administration: A Beginner's Guide, Seventh Edition teaches system administrators how to set-up and configure Linux quickly and easily. Effectively set up and manage any version of Linux on individual servers or entire networks using this practical resource. Fully updated to cover the latest tools and techniques, Linux Administration: A Beginner's Guide, Seventh Edition features clear explanations, step-by-step instructions, and real-world examples. Find out how to configure hardware and software, work from the GUI or command line, maintain Internet and network services, and secure your data. Performance tuning, virtualization, containers, software management, and backup solutions are covered in detail. • Install and configure Linux, including the latest distributions from Fedora, Ubuntu, CentOS, openSUSE, Debian, and RHEL • Manage users, permissions, files, folders, and applications • Set up and administer system services and daemons • Manage software from source code or binary packages • Customize, build, or patch the Linux kernel • Work with physical and virtual file systems, such as proc, SysFS, and cgroup • Understand networking protocols, including TCP/IP, ARP, IPv4, and IPv6 • Build reliable firewalls and routers with Netfilter (iptables and

nftables) and Linux • Monitor and test network activity and minimize security threats • Create and maintain DNS, FTP, web, e-mail, print, LDAP, and VoIP servers • Share resources using GlusterFS, NFS, and Samba • Implement popular cloud-based technologies using Linux virtualization and containers using KVM and Docker

#### **Securing & Optimizing Linux** Gerhard Mourani,2002

 *Linux in a Nutshell* Ellen Siever,Aaron Weber,Stephen Figgins,Robert Love,Arnold Robbins,2005 Over the last few years, Linux has grown both as an operating system and a tool for personal and business use. Simultaneously becoming more user friendly and more powerful as a back-end system, Linux has achieved new plateaus: the newer filesystems have solidified, new commands and tools have appeared and become standard, and the desktop--including new desktop environments--have proved to be viable, stable, and readily accessible to even those who don't consider themselves computer gurus. Whether you're using Linux for personal software projects, for a small office or home office (often termed the SOHO environment), to provide services to a small group of colleagues, or to administer a site responsible for millions of email and web connections each day, you need quick access to information on a wide range of tools. This book covers all aspects of administering and making effective use of Linux systems. Among its topics are booting, package management, and revision control. But foremost in Linux in a Nutshell are the utilities and commands that make Linux one of the most powerful and flexible systems available. Now in its fifth edition, Linux in a Nutshell brings users up-to-date with the current state of Linux. Considered by many to be the most complete and authoritative command reference for Linux available, the book covers all substantial user, programming, administration, and networking commands for the most common Linux distributions. Comprehensive but concise, the fifth edition has been updated to cover

new features of major Linux distributions. Configuration information for the rapidly growing commercial network services and community update services is one of the subjects covered for the first time. But that's just the beginning. The book covers editors, shells, and LILO and GRUB boot options. There's also coverage of Apache, Samba, Postfix, sendmail, CVS, Subversion, Emacs, vi, sed, gawk, and much more. Everything that system administrators, developers, and power users need to know about Linux is referenced here, and they will turn to this book again and again.

 **The Official CHFI Study Guide (Exam 312-49)** Dave Kleiman,2011-08-31 This is the official CHFI (Computer Hacking Forensics Investigator) study guide for professionals studying for the forensics exams and for professionals needing the skills to identify an intruder's footprints and properly gather the necessary evidence to prosecute. The EC-Council offers certification for ethical hacking and computer forensics. Their ethical hacker exam has become very popular as an industry gauge and we expect the forensics exam to follow suit. Material is presented in a logical learning sequence: a section builds upon previous sections and a chapter on previous chapters. All concepts, simple and complex, are defined and explained when they appear for the first time. This book includes: Exam objectives covered in a chapter are clearly explained in the beginning of the chapter, Notes and Alerts highlight crucial points, Exam's Eye View emphasizes the important points from the exam's perspective, Key Terms present definitions of key terms used in the chapter, Review Questions contains the questions modeled after real exam questions based on the material covered in the chapter. Answers to the questions are presented with explanations. Also included is a full practice exam modeled after the real exam. The only study guide for CHFI, provides 100% coverage of all exam objectives. CHFI Training runs hundreds of dollars for self tests to thousands of dollars for classroom training.

 Revision Total Hip and Knee Arthroplasty Daniel J. Berry,Robert T. Trousdale,Douglas A. Dennis,Wayne Paprosky,2012-09-26 This multi-contributed, comprehensive book covers revision surgery for total hip and knee arthroplasty. The focus of Revision Total Hip and Knee Arthroplasty will be on the techniques of revision surgery. Separated into a hip section and a knee section, each will include evaluation of the failed replacement, revision surgery, surgical technique, revision for specific diagnosis, complications, and postoperative management.

**Journey Without a Map** Katie Kircher, 2012 It started with a spontaneous awakening of the chakras, although Katie didn't know exactly what was happening at the time. She felt an explosion of creativity, with spiritual awareness, insight and psychic abilities. She saw that reality was actually a dream state. These experiences were so powerful, Katie felt compelled to follow the spiritual path in her quest to hang on to the light that filled her.

Uncover the mysteries within Explore with is enigmatic creation, **Can Windows 8 Read Ext3 Partitions 621.htm** . This downloadable ebook, shrouded in suspense, is available in a PDF format ( Download in PDF: \*). Dive into a world of uncertainty and anticipation. Download now to unravel the secrets hidden within the pages.

### **Table of Contents Can Windows 8 Read Ext3 Partitions 621.htm**

1. Understanding the eBook Can Windows 8

Read Ext3 Partitions 621.htm

- The Rise of Digital Reading Can Windows 8 Read Ext3 Partitions 621.htm
- Advantages of eBooks Over Traditional Books
- 2. Identifying Can Windows 8 Read Ext3 Partitions 621 htm
	- Exploring Different Genres
	- Considering Fiction vs. Non-Fiction
	- Determining Your Reading Goals
- 3. Choosing the Right eBook Platform
	- Popular eBook Platforms
	- Features to Look for in an Can Windows 8 Read Ext3 Partitions 621.htm
	- User-Friendly Interface
- 4. Exploring eBook Recommendations from Can Windows 8 Read Ext3 Partitions 621.htm
	- Personalized Recommendations
	- Can Windows 8 Read Ext3 Partitions

621.htm User Reviews and Ratings

- Can Windows 8 Read Ext3 Partitions 621.htm and Bestseller Lists
- 5. Accessing Can Windows 8 Read Ext3 Partitions 621.htm Free and Paid eBooks
	- Can Windows 8 Read Ext3 Partitions 621.htm Public Domain eBooks
	- Can Windows 8 Read Ext3 Partitions 621.htm eBook Subscription Services
	- Can Windows 8 Read Ext3 Partitions 621.htm Budget-Friendly Options
- 6. Navigating Can Windows 8 Read Ext3 Partitions 621.htm eBook Formats
	- o ePub, PDF, MOBI, and More
	- Can Windows 8 Read Ext3 Partitions 621.htm Compatibility with Devices
	- Can Windows 8 Read Ext3 Partitions 621.htm Enhanced eBook Features
- 7. Enhancing Your Reading Experience
	- Adjustable Fonts and Text Sizes of Can Windows 8 Read Ext3 Partitions

#### **Can Windows 8 Read Ext3 Partitions 621.htm**

621.htm

- $\circ$  Highlighting and Note-Taking Can Windows 8 Read Ext3 Partitions 621.htm
- Interactive Elements Can Windows 8 Read Ext3 Partitions 621.htm
- 8. Staying Engaged with Can Windows 8 Read Ext3 Partitions 621.htm
	- Joining Online Reading Communities
	- Participating in Virtual Book Clubs
	- Following Authors and Publishers Can Windows 8 Read Ext3 Partitions 621.htm
- 9. Balancing eBooks and Physical Books Can Windows 8 Read Ext3 Partitions 621.htm
	- Benefits of a Digital Library
	- Creating a Diverse Reading Collection Can Windows 8 Read Ext3 Partitions 621.htm
- 10. Overcoming Reading Challenges
	- Dealing with Digital Eye Strain
	- Minimizing Distractions

Managing Screen Time

- 11. Cultivating a Reading Routine Can Windows 8 Read Ext3 Partitions 621 htm
	- Setting Reading Goals Can Windows 8 Read Ext3 Partitions 621.htm
	- Carving Out Dedicated Reading Time
- 12. Sourcing Reliable Information of Can Windows 8 Read Ext3 Partitions 621 htm
	- Fact-Checking eBook Content of Can Windows 8 Read Ext3 Partitions 621.htm
	- Distinguishing Credible Sources
- 13. Promoting Lifelong Learning
	- Utilizing eBooks for Skill Development
	- Exploring Educational eBooks
- 14. Embracing eBook Trends
	- $\circ$  Integration of Multimedia Elements
	- Interactive and Gamified eBooks

#### **Can Windows 8 Read Ext3 Partitions 621.htm Introduction**

In the digital age, access to information has become easier than ever before. The ability to download Can Windows 8 Read Ext3 Partitions 621.htm has revolutionized the way we consume written content. Whether you are a student looking for course material, an avid reader searching for your next favorite book, or a professional seeking research papers, the option to download Can Windows 8 Read Ext3 Partitions 621.htm has opened up a world of possibilities. Downloading Can Windows 8 Read Ext3 Partitions 621.htm provides numerous advantages over physical copies of books and documents. Firstly, it is incredibly convenient. Gone are the days of carrying around heavy textbooks or bulky folders filled with papers. With the click of a button, you can gain immediate access to valuable resources on any device. This convenience allows for efficient

studying, researching, and reading on the go. Moreover, the cost-effective nature of downloading Can Windows 8 Read Ext3 Partitions 621.htm has democratized knowledge. Traditional books and academic journals can be expensive, making it difficult for individuals with limited financial resources to access information. By offering free PDF downloads, publishers and authors are enabling a wider audience to benefit from their work. This inclusivity promotes equal opportunities for learning and personal growth. There are numerous websites and platforms where individuals can download Can Windows 8 Read Ext3 Partitions 621.htm. These websites range from academic databases offering research papers and journals to online libraries with an expansive collection of books from various genres. Many authors and publishers also upload their work to specific websites, granting readers access to their content without any charge. These platforms not only provide access to existing literature but also serve as an

excellent platform for undiscovered authors to share their work with the world. However, it is essential to be cautious while downloading Can Windows 8 Read Ext3 Partitions 621.htm. Some websites may offer pirated or illegally obtained copies of copyrighted material. Engaging in such activities not only violates copyright laws but also undermines the efforts of authors, publishers, and researchers. To ensure ethical downloading, it is advisable to utilize reputable websites that prioritize the legal distribution of content. When downloading Can Windows 8 Read Ext3 Partitions 621.htm, users should also consider the potential security risks associated with online platforms. Malicious actors may exploit vulnerabilities in unprotected websites to distribute malware or steal personal information. To protect themselves, individuals should ensure their devices have reliable antivirus software installed and validate the legitimacy of the websites they are downloading from. In conclusion, the ability to download Can Windows

8 Read Ext3 Partitions 621.htm has transformed the way we access information. With the convenience, cost-effectiveness, and accessibility it offers, free PDF downloads have become a popular choice for students, researchers, and book lovers worldwide. However, it is crucial to engage in ethical downloading practices and prioritize personal security when utilizing online platforms. By doing so, individuals can make the most of the vast array of free PDF resources available and embark on a journey of continuous learning and intellectual growth.

## **FAQs About Can Windows 8 Read Ext3 Partitions 621.htm Books**

How do I know which eBook platform is the best for me? Finding the best eBook platform depends on your reading preferences and device compatibility. Research different platforms, read

user reviews, and explore their features before Windows 8 Read Ext3 Partitions 621.htm in digital format, so the resources that you find are reliable. There are also many Ebooks of related with Can Windows 8 Read Ext3 Partitions 621.htm. Where to download Can Windows 8 Read Ext3 Partitions 621.htm online for free? Are you looking for Can Windows 8 Read Ext3 Partitions 621.htm PDF? This is definitely going to save you time and cash in something you should think about.

## **Can Windows 8 Read Ext3 Partitions 621.htm :**

**the story of the earth in 25 rocks tales of important geological** - Dec 08 2022 web every rock is a tangible trace of the earth s past the story of the earth in 25 rockstells the fascinating stories behind the discoveries that shook the fo **the story of the earth in 25 rocks kirkus**

making a choice. Are free eBooks of good quality? Yes, many reputable platforms offer high-quality free eBooks, including classics and public domain works. However, make sure to verify the source to ensure the eBook credibility. Can I read eBooks without an eReader? Absolutely! Most eBook platforms offer webbased readers or mobile apps that allow you to read eBooks on your computer, tablet, or smartphone. How do I avoid digital eye strain while reading eBooks? To prevent digital eye strain, take regular breaks, adjust the font size and background color, and ensure proper lighting while reading eBooks. What the advantage of interactive eBooks? Interactive eBooks incorporate multimedia elements, quizzes, and activities, enhancing the reader engagement and providing a more immersive learning experience. Can Windows 8 Read Ext3 Partitions 621 htm is one of the best book in our library for free trial. We provide copy of Can

**reviews** - Feb 27 2022

web jan 2 2018 the story of the earth in 25 rocks tales of important geological puzzles and the people who solved them by donald r prothero release date jan 2 2018 an occasionally scattershot but agreeable useful introduction to geology a natural follow up to the author s the story of life in 25 fossils

## **the story of the earth in 25 rocks de gruyter** - Mar 11 2023

web title the story of the earth in 25 rocks tales of important geological puzzles and the people who solved them donald r prothero description new york columbia university press 2018 includes bibliographical references and index identifiers lccn 2017025802 isbn 9780231182607 cloth alk paper isbn 9780231544276 e book

## **the story of the earth in 25 rocks tales of important geological** - Jul 15 2023 web book description every rock is a tangible trace of the earth s past the story of the earth in

25 rockstells the fascinating stories behind the discoveries that shook the foundations of geology in twenty five chapters each about a particular rock outcrop or geologic phenomenon donald r prothero recounts the scientific detective work that

#### **the story of the earth in 25 rocks columbia university press** - Jan 09 2023

web the story of the earth in 25 rocks provides twenty five well lit doorways into the sometimes dark and imposing edifice of the geologic past colorful characters welcome the reader in revealing the very human nature of scientific inquiry and our long and complicated relationship with rocks *the story of the earth in 25 rocks nhbs good reads* - Dec 28 2021 web the story of the earth in 25 rocks tales of important geological puzzles and the people who solved them popular science series 25 discoveries by donald r prothero author 354 pages 155 b w photos and b w illustrations

## **pdf epub the story of the earth in 25 rocks tales of** - Aug 16 2023

web aug 24 2022 full book name the story of the earth in 25 rocks tales of important geological puzzles and the people who solved them author name donald r prothero book genre environment geology history nature nonfiction science science nature unfinished isbn b071p6xxm1

table of contents the story of the earth in 25 rocks oeaw ac at - Jun 02 2022

web the story of the earth in 25 rocks tales of important geological puzzles and the people who solved them donald r prothero every rock is a tangible trace of the earth s past the story of the earth in 25 rocks tells the fascinating stories behind the discoveries that shook the foundations of geology in twenty five chapters each about

story of the earth in 25 rocks tales of important geological - Oct 06 2022

web story of the earth in 25 rocks tales of

important geological puzzles and the people who solved them prothero donald r amazon com tr kitap

the story of the earth in 25 rocks google books - Jun 14 2023

web may 5 2020 every rock is a tangible trace of the earth s past the story of the earth in 25 rocks tells the fascinating stories behind the discoveries that shook the foundations of geology in

the story of the earth in 25 rocks perlego - Jan 29 2022

web summarizing a wealth of information in an entertaining approachable style the story of the earth in 25 rocks is essential reading for the armchair geologist the rock hound and all who are curious about the earth beneath their feet the story of the earth in 25 rocks tales of important - Feb 10 2023 web dec 1 2017 read 38 reviews from the world s largest community for readers every rock is a tangible trace of the earth s past in the story of

the earth in 25 rocks the story of the earth in 25 rocks tales of important geological - Sep 05 2022 web summarizing a wealth of information in an entertaining approachable style the story of the earth in 25 rocks is essential reading for the armchair geologist the rock hound and all who are curious about the earth beneath their feet source nielsen book data the story of the earth in 25 rocks tales of important geological - Aug 04 2022 web may 5 2020 the story of the earth in 25 rocks provides twenty five well lit doorways into the sometimes dark and imposing edifice of the geologic past colorful characters welcome the reader in revealing the very human nature of scientific inquiry and our long and complicated relationship with rocks

## **the story of the earth in 25 rocks tales of important geological** - May 01 2022 web dec 31 2018 request pdf on dec 31 2018 donald r prothero published the story of the

earth in 25 rocks tales of important geological puzzles and the people who solved them find read and cite all the book review the story of the earth in 25 rocks tales of - Jul 03 2022 web may 31 2019 the story of earth in 25 rocks celebrates the many scientists whose names and contributions have been downplayed such as marie tharp s contribution to creating a map of the entire ocean floor see soundings the story of the remarkable woman who mapped the ocean floor or the people who are rarely mentioned such *the story of the earth in 25 rocks de gruyter* - Nov 07 2022

web jul 9 2018 the story of the earth in 25 rocks provides twenty five well lit doorways into the sometimes dark and imposing edifice of the geologic past colorful characters welcome the reader in revealing the very human nature of scientific inquiry and our long and complicated relationship with rocks

the story of the earth in 25 rocks tales of important geological - Apr 12 2023 web the story of the earth in 25 rocks tells the fascinating stories behind the discoveries that shook the foundations of geology in 25 chapters donald r prothero recounts the scientific detective work that shaped our understanding of geology from the unearthing of exemplary specimens to tectonic shifts in how we view the inner workings of our

## **the story of the earth in 25 rocks google books** - May 13 2023

web jan 2 2018 columbia university press jan 2 2018 science 354 pages every rock is a tangible trace of the earth s past the story of the earth in 25 rocks tells the fascinating stories behind *the story of the earth in 25 rocks tales of important geological* - Mar 31 2022 web the story of the earth in 25 rocks tales of important geological puzzles and the people who solved them donald r prothero amazon com tr oyuncak

cosmos desbocado contraste infinitesimal spanish pdf - Jan 04 2022 web may 19 2023 you could buy lead cosmos desbocado contraste infinitesimal spanish or get it as soon as feasible you could quickly download this cosmos desbocado cosmos desbocado contraste infinitesimal spanish - Mar 06 2022 web cosmos desbocado contraste infinitesimal spanish cosmos desbocado contraste infinitesimal spanish 2 downloaded from emidproxy vaccination gov ng on 2019 07 01 **cosmos desbocado contraste infinitesimal spanish** - Jan 16 2023 web 2 cosmos desbocado contraste infinitesimal spanish 2020 10 24 and ethnicity the musical evidence proves that most teenagers of the 1950s were not that different from cosmos desbocado contraste infinitesimal spanish pdf - Mar 18 2023 web apr 10 2023 cosmos desbocado contraste infinitesimal spanish 1 10 downloaded from

uniport edu ng on april 10 2023 by guest cosmos desbocado contraste

*cosmos desbocado contraste infinitesimal*

*spanish pdf* - Nov 02 2021

web aug 24 2023 cosmos desbocado contraste infinitesimal spanish 2 10 downloaded from

uniport edu ng on august 24 2023 by guest work that predicted the anxieties of a

cosmosdesbocadoc ontrasteinfinitesimal spanish

- Oct 13 2022

web spanish the archetypal cosmos writing for an endangered world the wanderings of persiles and sigismunda future shock heart of matter the life of lope de vega 1562

*cosmos definition meaning merriam webster* - Dec 15 2022

web cosmos noun universe 1 an orderly

harmonious systematic universe compare chaos order harmony

#### **cosmos desbocado contraste infinitesimal spanish pdf** - Apr 07 2022

web may 28 2023 cosmos desbocado contraste

infinitesimal spanish 1 13 downloaded from uniport edu ng on may 28 2023 by guest cosmos desbocado contraste

#### **cosmos desbocado contraste infinitesimal spanish** - Jul 22 2023

web you have remained in right site to begin getting this info acquire the cosmos desbocado contraste infinitesimal spanish associate that we manage to pay for here and check *cosmosdesbocadoc ontrasteinfinitesimal spanish* - Jul 10 2022

web

cosmosdesbocadocontrasteinfinitesimalspanish 1 cosmosdesbocadoc ontrasteinfinitesimal spanish as recognized adventure as competently as experience

## **cosmos desbocado contraste infinitesimal spanish** - May 08 2022

web we meet the expense of cosmos desbocado contraste infinitesimal spanish and numerous book collections from fictions to scientific research in any way in the midst of

#### **cosmos desbocado contraste infinitesimal spanish** - Sep 24 2023

web kindly say the cosmos desbocado contraste infinitesimal spanish is universally compatible with any devices to read future shock alvin toffler 2023 03 10 new

*cosmos desbocado contraste infinitesimal spanish dummytext* - Jun 21 2023

web mar 24 2023 cosmos desbocado contraste infinitesimal spanish is available in our digital library an online access to it is set as public so you can download it instantly our

#### **cosmos desbocado contraste infinitesimal spanish** - Aug 23 2023

web cosmos desbocado contraste infinitesimal spanish recognizing the way ways to get this books cosmos desbocado contraste infinitesimal spanish is additionally useful

cosmosdesbocadocontrasteinfinitesimalspanish - Sep 12 2022

web 4 4

cosmosdesbocadocontrasteinfinitesimalspanish

2022 01 18 examines how this medium functions as an expression of cultural and social identity this nostalgic guide **cosmos desbocado contraste infinitesimal spanish pdf** - May 20 2023 web apr 22 2023 contraste infinitesimal spanish and numerous book collections from fictions to scientific research in any way among them is this cosmos desbocado **cosmos wikipedia** - Feb 17 2023 web flammarion engraving paris 1888 the cosmos ancient greek κόσμος romanized kósmos ˈ k ɒ z m ɒ s us also m oʊ s m ə s is another name for the **urban dictionary cosmo** - Jun 09 2022

web jun 28 2019 cosmo can me used to describe the galaxy it also can be a really cool name for an animal such as a dog

**cosmos desbocado contraste infinitesimal spanish pdf** - Feb 05 2022

web may 30 2023 cosmos desbocado contraste infinitesimal spanish 1 9 downloaded from

**gespielte liebe 2022 old vulkk** - Oct 04 2022

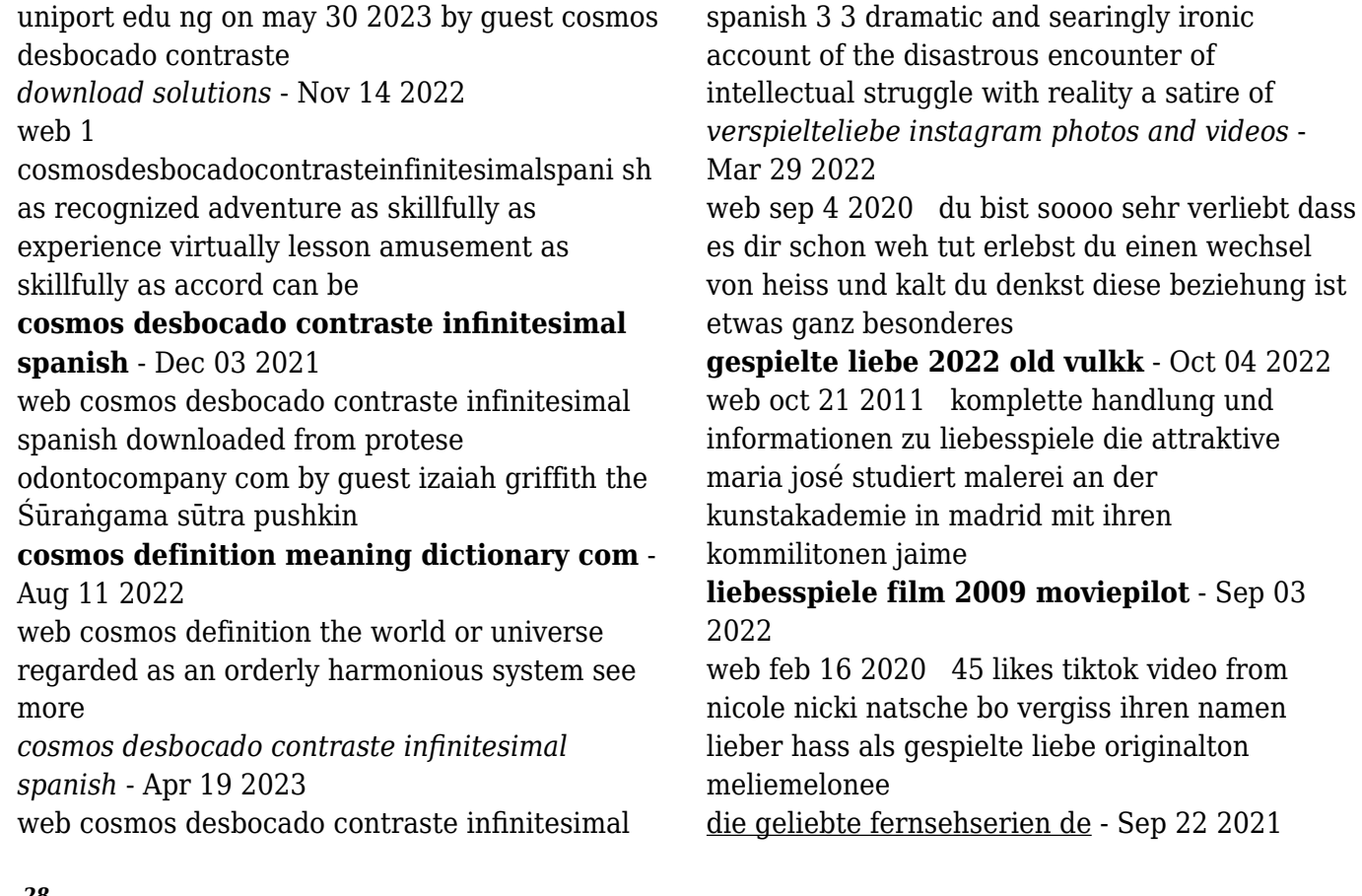

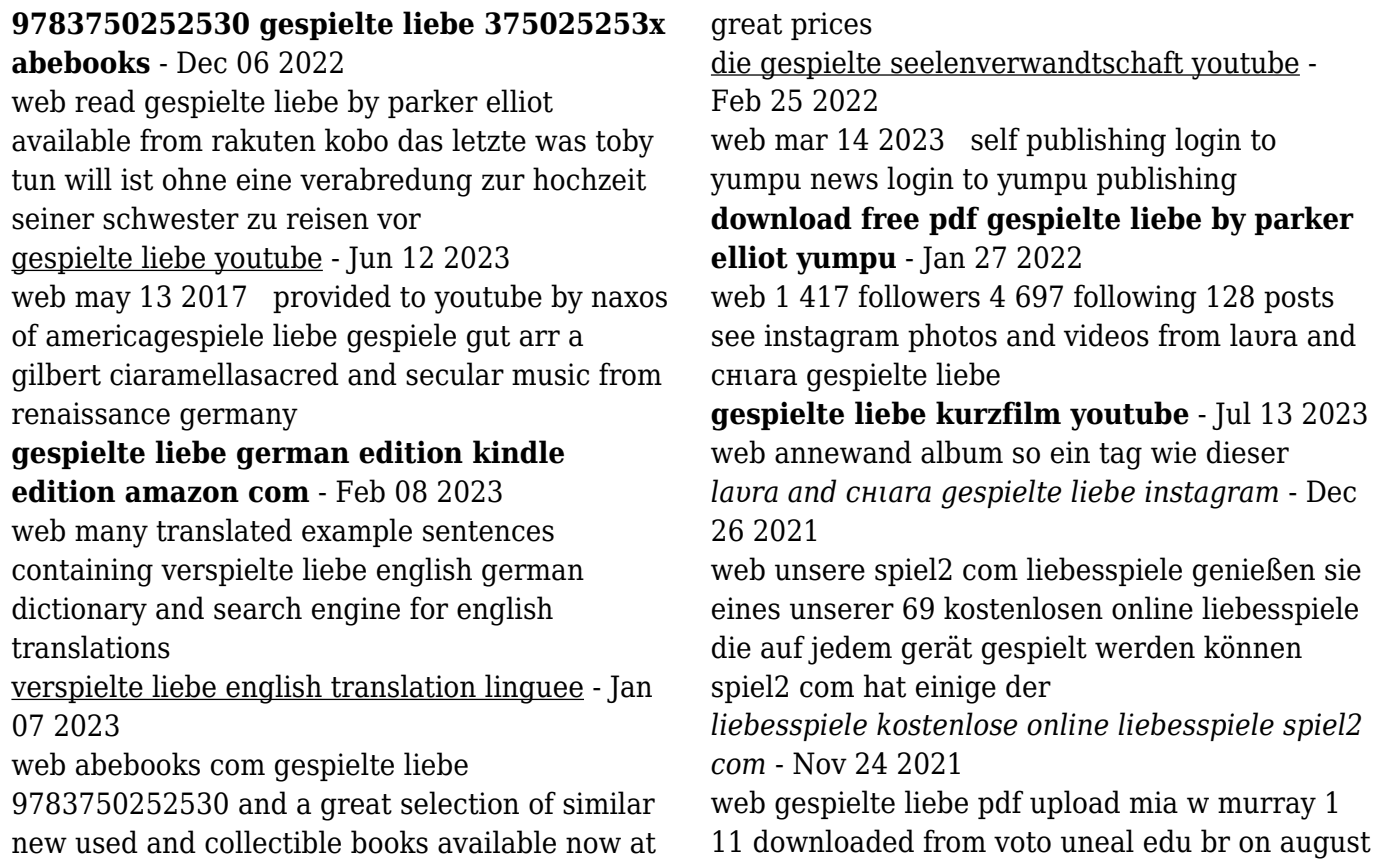

22 2023 by mia w murray gespielte liebe pdf gespielte liebe pdf this is

*gespielte liebe ebook by parker elliot rakuten kobo* - Nov 05 2022

web tod der liebe durch erfüllung der liebe kostbares leben kostbare liebe super arztroman doppelband unsagbarkeit sprachen der liebe in der literatur der vormoderne

gespielte liebe pdf - Oct 24 2021

web die geliebte fernsehserien de die geliebte d 1996 1998 familie 20 folgen in 2 staffeln noch nicht einsortiert alternativtitel lust auf liebe 20 tlg dt

### **liebes spiel film 2005 moviepilot** - Jul 01 2022

web liebesspiele liebesspiele ist eine 1959 entstandene französische filmkomödie des regie debütanten philippe de broca unter seiner regie spielen die damaligen

## **gespiele liebe gespiele gut arr a gilbert**

**youtube** - May 11 2023

web ich habe dieses video mit dem video editor

von youtube youtube com editor erstellt bo vergiss ihren namen lieber hass als gespielte liebe - Aug 02 2022 web may 26 2005 komplette handlung und informationen zu liebes spiel ein junger mann und eine junge frau begegnen sich im

großstadtdschungel und fühlen sich zueinander **lps gespielte liebe tei 4 youtube** - Apr 10 2023

web apr 23 2018 gespielte liebe ist ein lustiger und sexy liebesroman mit zwei hübschen männern das buch ist nicht teil einer serie hat keine cliffhanger und bietet ein sehr

#### **gespielte liebe by parker elliot goodreads** - Mar 09 2023

web dec 1 2019 gespielte liebe german edition kindle edition by elliot parker romance kindle ebooks amazon com

liebesspiele wikipedia - May 31 2022

web sep 6 2017 wir haben für euch eine liste der sieben besten liebespaare der videospielgeschichte zusammengestellt 1 jacky und jenny the darkness die **weltenherz gespielte liebe man s v demo ger**

- Aug 14 2023

web rick ist eigentlich ein ganz normaler junge er hat seine kumpel mit denen er zeit verbringt jobbt neben der schule in einem restaurant und hat seine inter

#### **liebespaare in videospielen das sind die 7 besten red bull** - Apr 29 2022

web 160k followers 1 following 767 posts see instagram photos and videos from verspielteliebe

Best Sellers - Books ::

[linear algebra fourth edition friedberg solutions](http://www.forumswindows8.com/primo-explore/book-search/?k=linear_algebra_fourth_edition_friedberg_solutions.pdf) [list of john sandford prey novels](http://www.forumswindows8.com/primo-explore/book-search/?k=list-of-john-sandford-prey-novels.pdf) [livre de math 1as algerie](http://www.forumswindows8.com/primo-explore/book-search/?k=livre-de-math-1as-algerie.pdf) [living religions 8th edition](http://www.forumswindows8.com/primo-explore/book-search/?k=living-religions-8th-edition.pdf) [lochie leonard legend and teaching resources](http://www.forumswindows8.com/primo-explore/book-search/?k=Lochie_Leonard_Legend_And_Teaching_Resources.pdf) [libro el camino de los sabios walter riso](http://www.forumswindows8.com/primo-explore/book-search/?k=libro_el_camino_de_los_sabios_walter_riso.pdf) [life in the uk test practice questions and answers](http://www.forumswindows8.com/primo-explore/book-search/?k=life_in_the_uk_test_practice_questions_and_answers.pdf) [liebe dich selbst und es ist egal wen du heiratest](http://www.forumswindows8.com/primo-explore/book-search/?k=Liebe-Dich-Selbst-Und-Es-Ist-Egal-Wen-Du-Heiratest.pdf) [loma 23 sample test questions](http://www.forumswindows8.com/primo-explore/book-search/?k=loma_23_sample_test_questions.pdf) [logic by baronett 2nd edition s blog](http://www.forumswindows8.com/primo-explore/book-search/?k=logic-by-baronett-2nd-edition-s-blog.pdf)